# **Instructions on configuring callbacks in SigFox platform**

# **1) Configuring BATCH\_URL callbacks**

# **Field «Channel» must contain:**

BATCH\_URL

### **Field «Url pattern» must contain:**

http://<Wialon Hosting/Wialon Local IP>:21508?var={batch}

In case of Wialon Hosting it must contain: http://193.193.165.165:21508?var={batch}

#### **Field «Line pattern» must contain:**

device:{device},time:{time},duplicate:{duplicate},snr:{snr},station:{station},data:{data},avgSnr: {avgSnr},lat:{lat},lng:{lng},rssi:{rssi},seqNumber:{seqNumber}

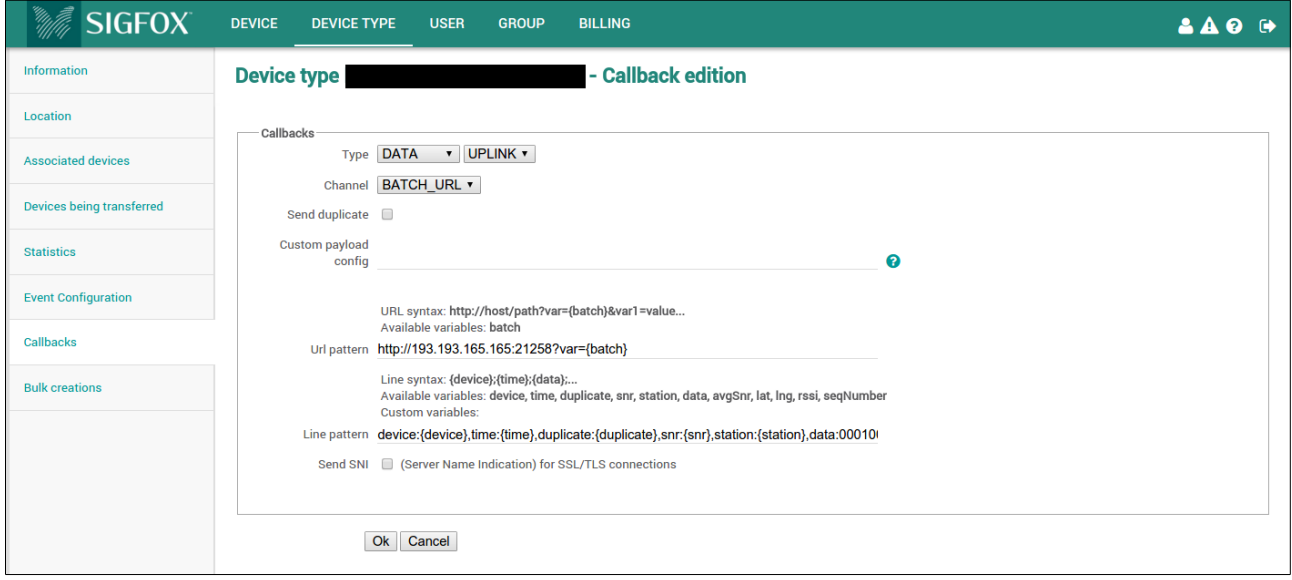

# **2) Configuring URL callbacks**

#### **Field «Channel» must contain:** URL

#### **Field «Url pattern» must contain:**

http://<Wialon Hosting/Wialon Local IP>:21508

In case of Wialon Hosting it must contain: http://193.193.165.165:21508

#### **Field «Use HTTP Method» must contain:** Post

**Field «Content type» must contain:** text/plain

# **Field «Body» must contain:**

device:{device},time:{time},duplicate:{duplicate},snr:{snr},station:{station},data:{data},avgSnr: {avgSnr},lat:{lat},lng:{lng},rssi:{rssi},seqNumber:{seqNumber}

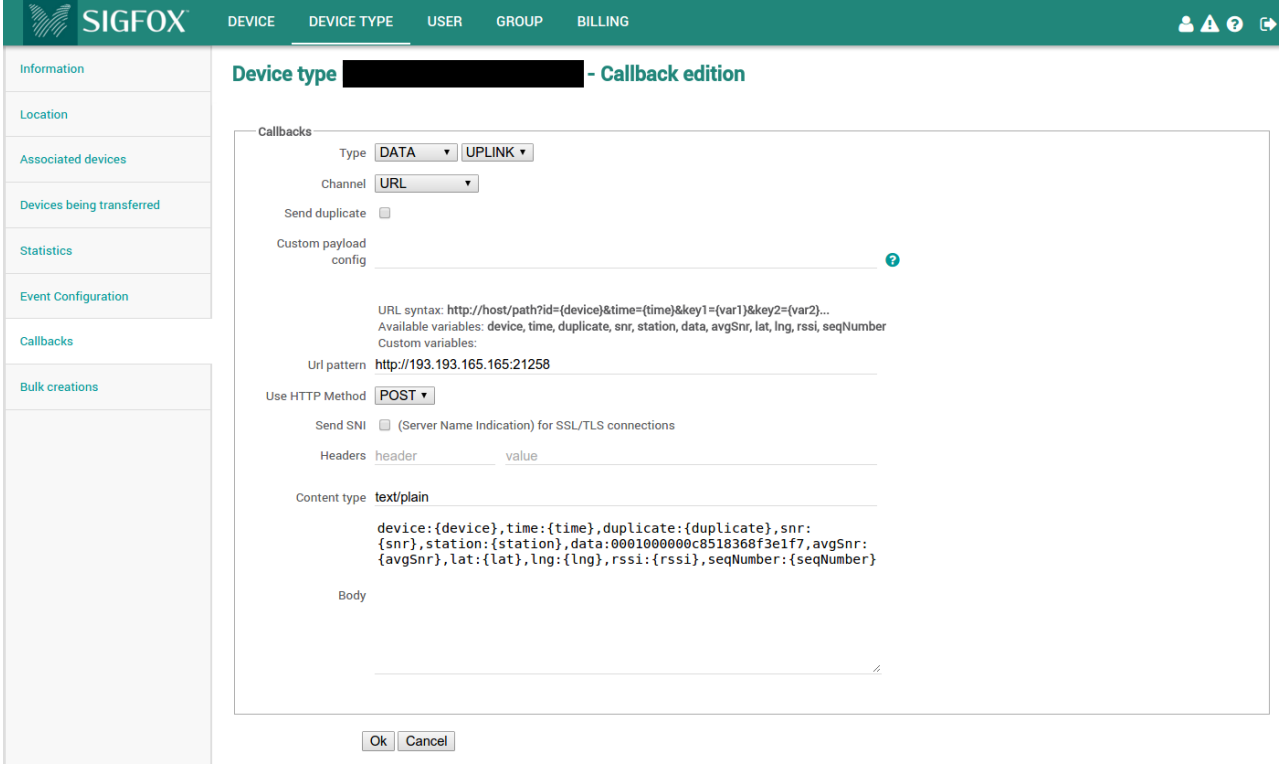